#### University of Massachusetts Amherst

#### [ScholarWorks@UMass Amherst](https://scholarworks.umass.edu/)

[Introduction to Geographic Information Science](https://scholarworks.umass.edu/intro_GIS)<br>(GIS) course materials

Open Access GIS Instructional Materials

2019

#### Unit 13

Forrest J. Bowlick University of Massachusetts Amherst, fbowlick@umass.edu

Follow this and additional works at: [https://scholarworks.umass.edu/intro\\_GIS](https://scholarworks.umass.edu/intro_GIS?utm_source=scholarworks.umass.edu%2Fintro_GIS%2F13&utm_medium=PDF&utm_campaign=PDFCoverPages)

#### Recommended Citation

Bowlick, Forrest J., "Unit 13" (2019). Introduction to Geographic Information Science (GIS) course materials. 13. [https://scholarworks.umass.edu/intro\\_GIS/13](https://scholarworks.umass.edu/intro_GIS/13?utm_source=scholarworks.umass.edu%2Fintro_GIS%2F13&utm_medium=PDF&utm_campaign=PDFCoverPages) 

This Book is brought to you for free and open access by the Open Access GIS Instructional Materials at ScholarWorks@UMass Amherst. It has been accepted for inclusion in Introduction to Geographic Information Science (GIS) course materials by an authorized administrator of ScholarWorks@UMass Amherst. For more information, please contact [scholarworks@library.umass.edu](mailto:scholarworks@library.umass.edu).

# The GIS Frontier

#### UMassAmherst

**Discovery and Innovation** 

**SO LONG AND THANKS FOR ALL THE FISH** 

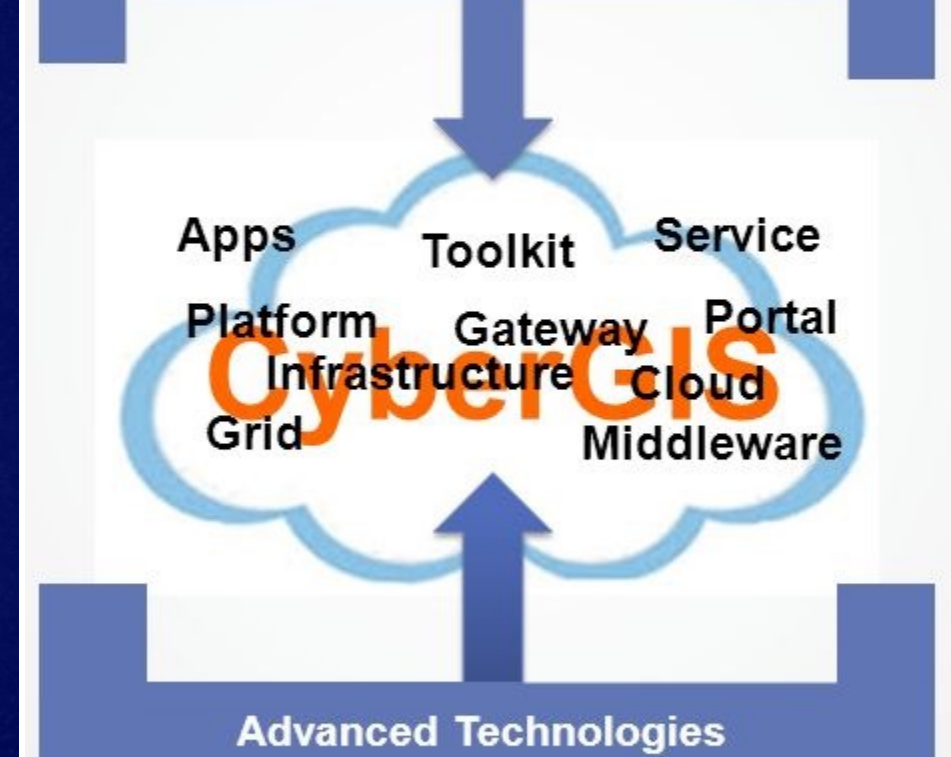

### Forrest J. Bowlick, Intro GIS UMass – Amherst, Fall 2018

# Overview

- Where we've been
	- Course overview
	- Topics, ideas
- What we're doing
	- Finishing up the semester
- Where you'll go – GIS futures

## You Will be Are Overwhelmed

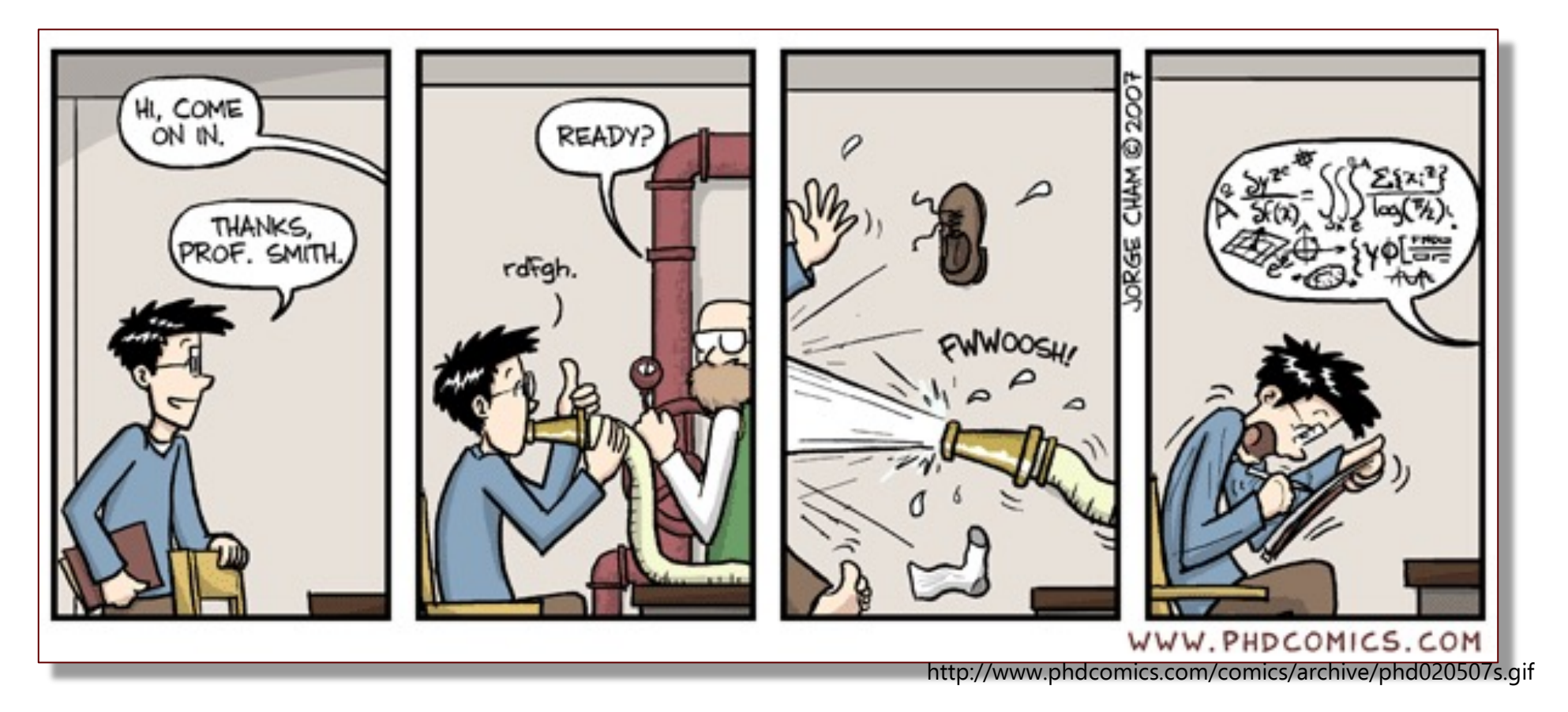

"Piled Higher and Deeper" (PhD) is the comic strip about life (or the lack thereof) in academia by Jorge Cham.

# GIS is a way of thinking!

• Geographic Information Science for a reason!

• While building technical competency you have also practiced a new way of addressing problems.

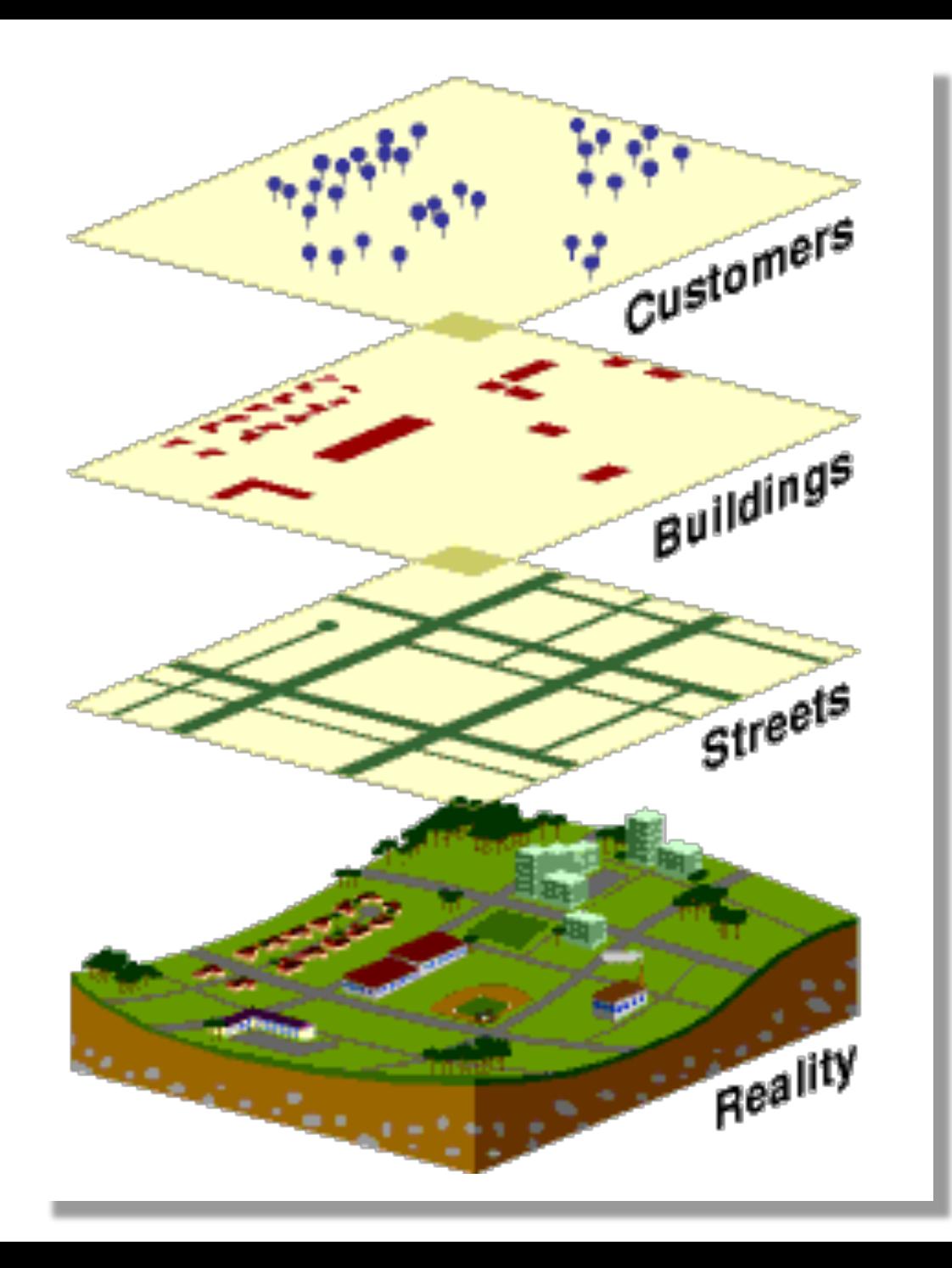

# GIS is an 'abstraction' of Reality

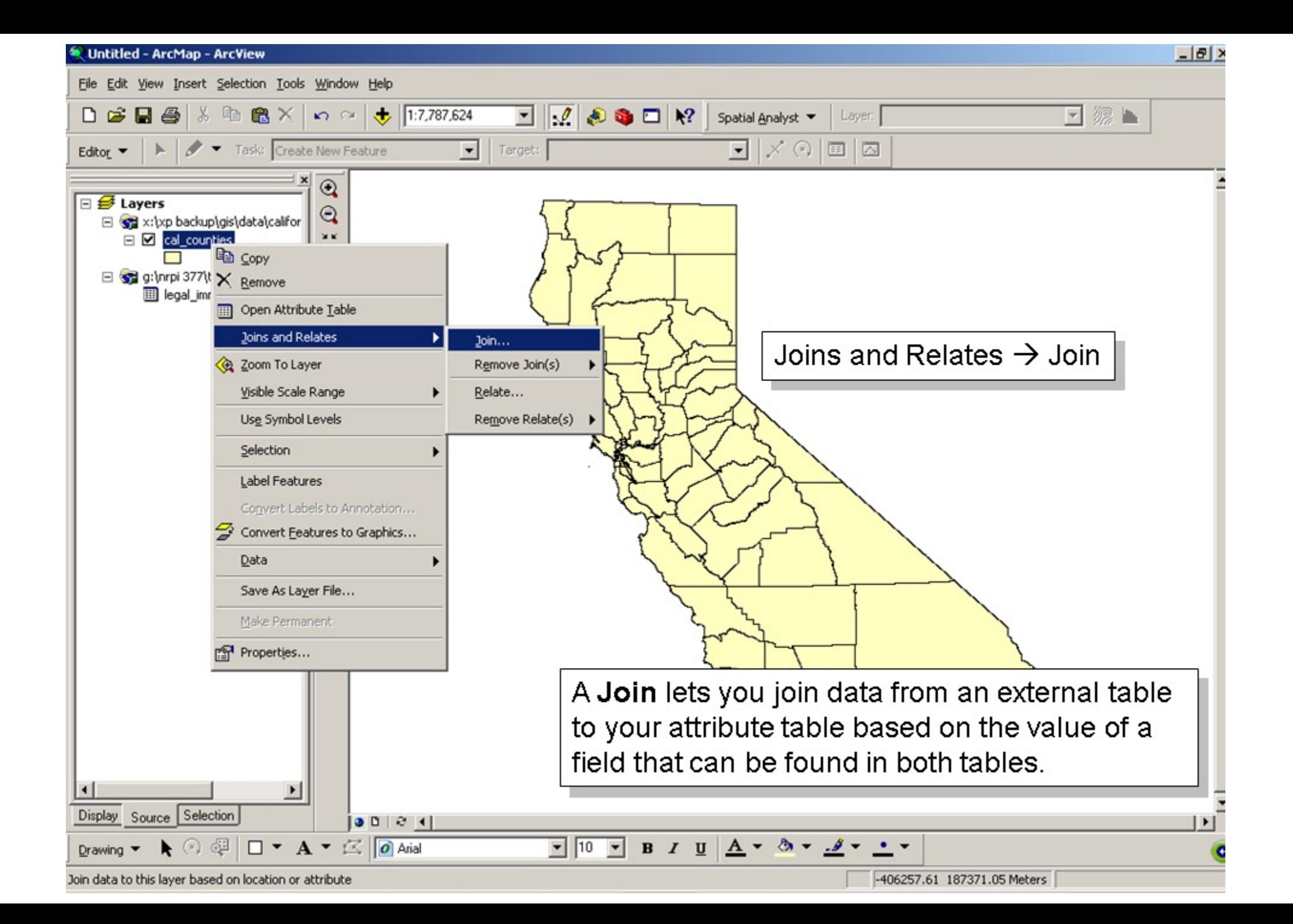

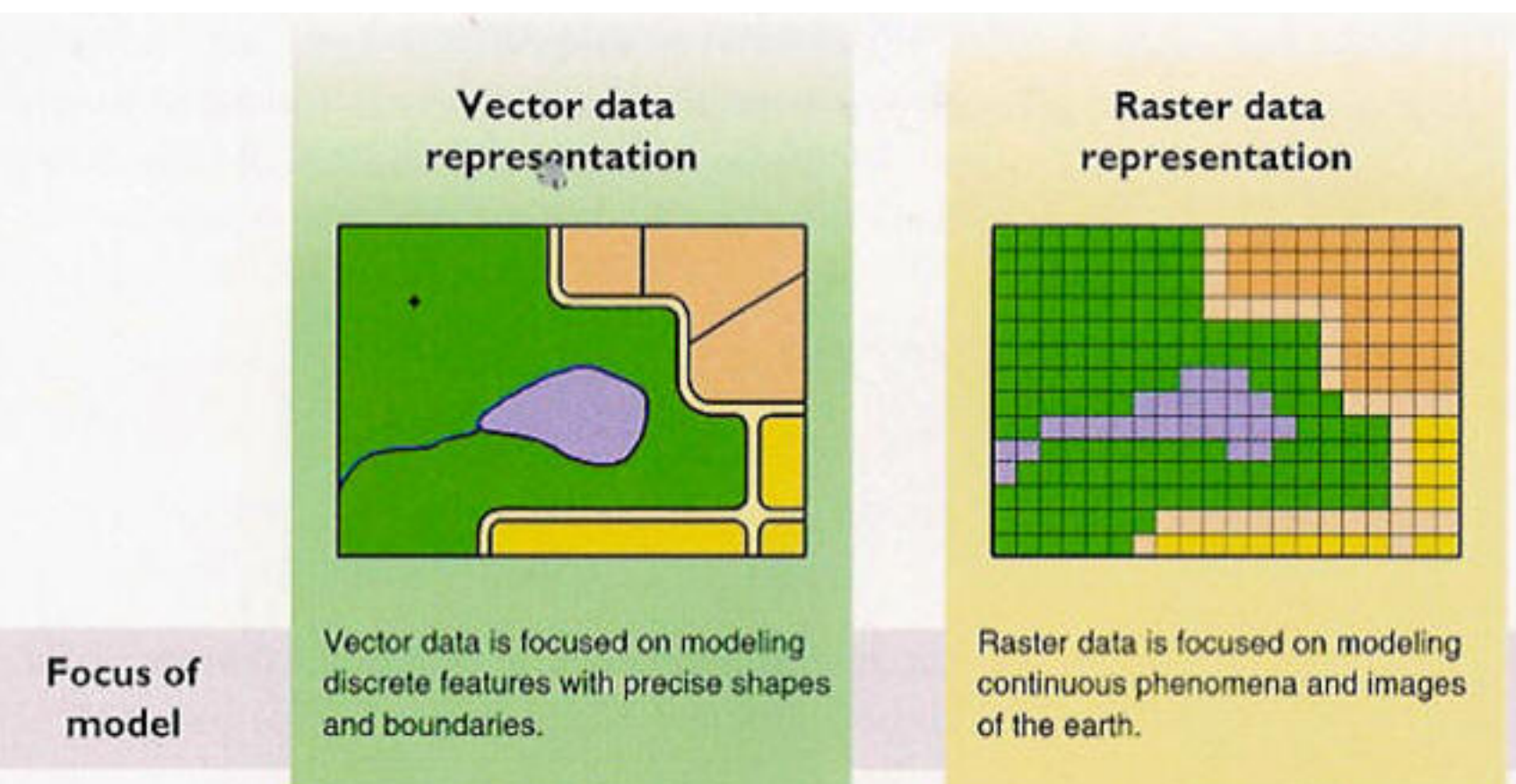

### Even the Earth's Shape is an Abstraction!

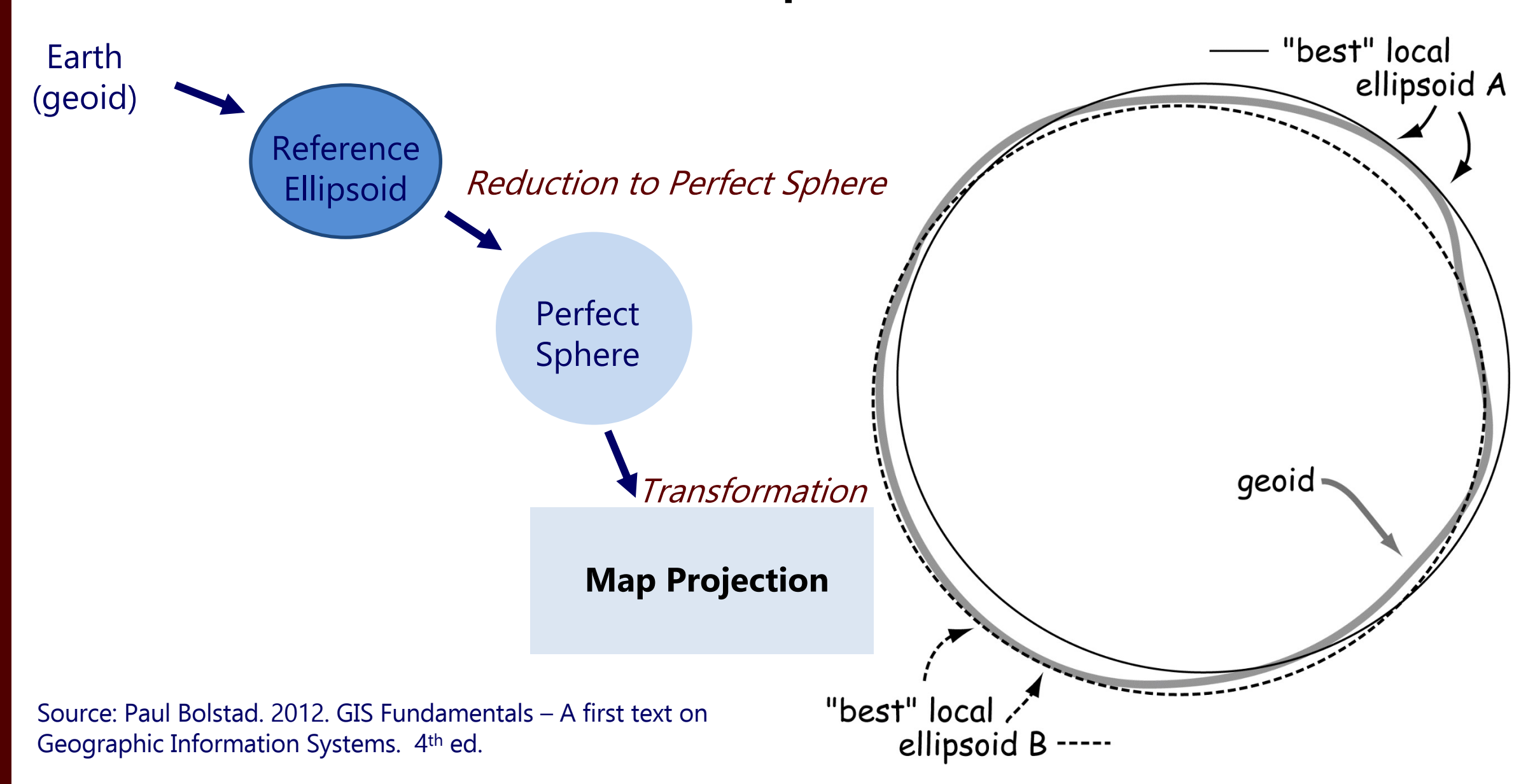

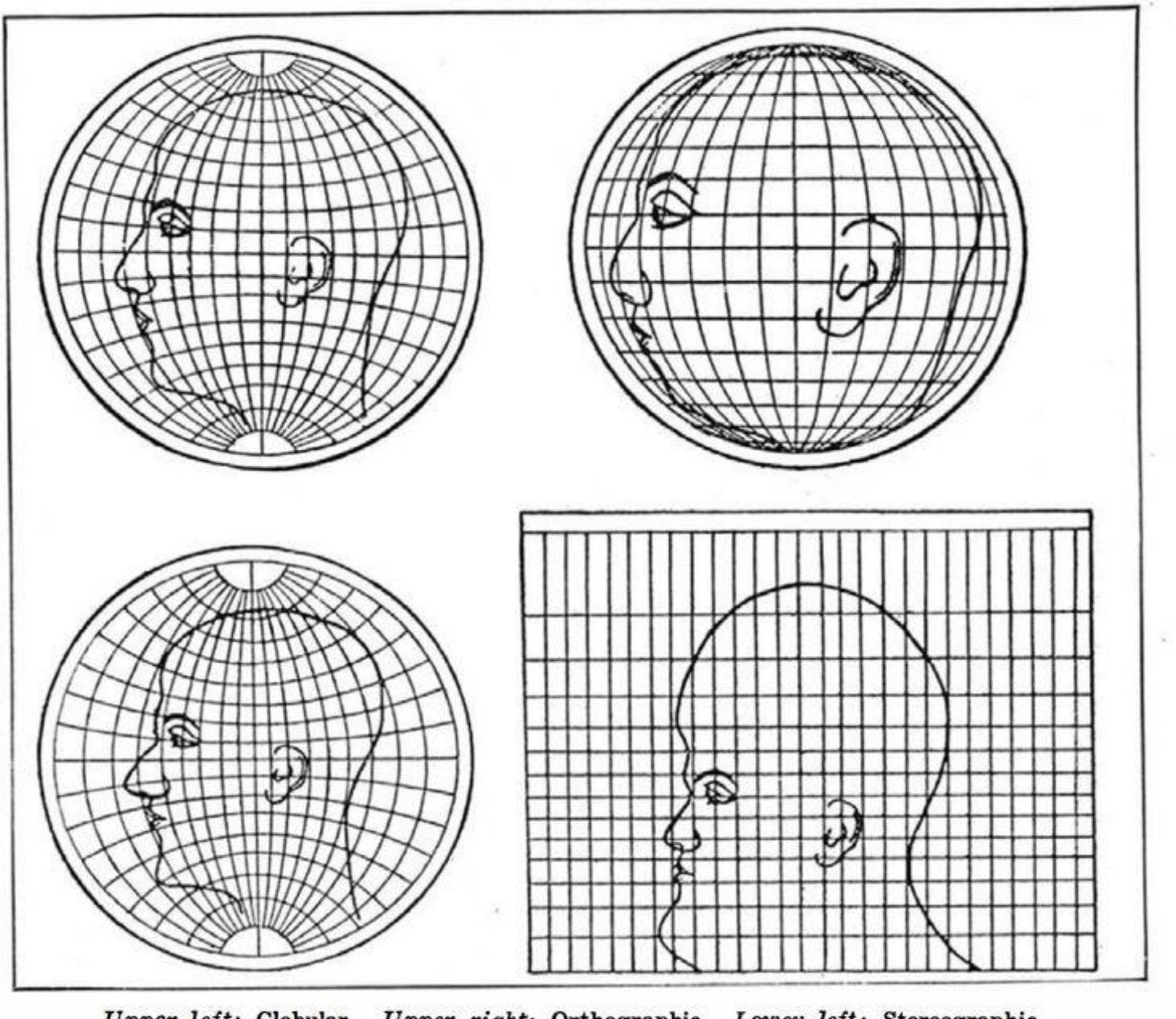

Upper left: Globular. Upper right: Orthographic. Lower left: Stereographic. Lower right: Mercator What four commonly used projections do, as shown on a human head

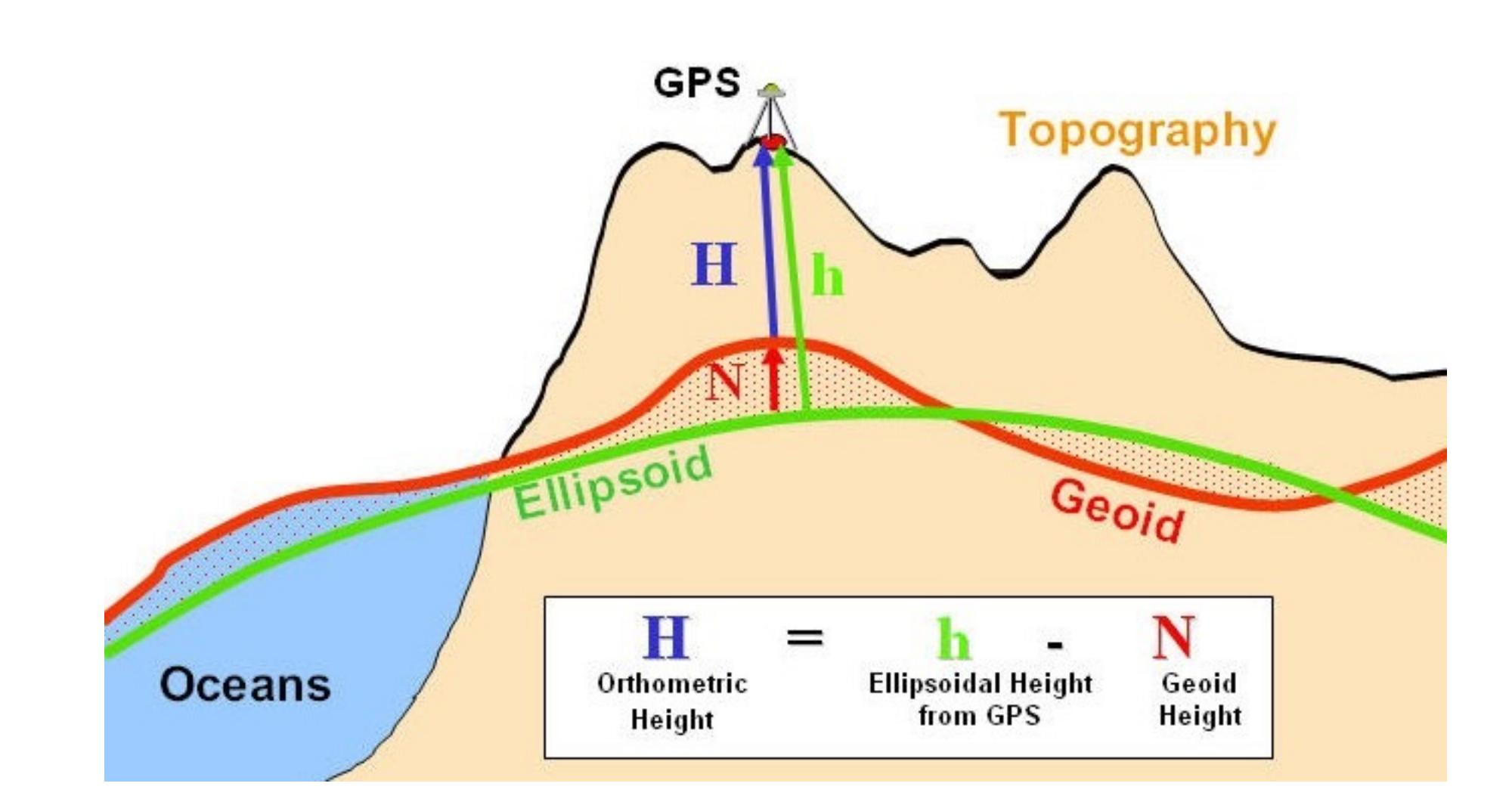

Image via University of Oklahoma at http://principles.ou.edu/earth\_figure\_gravity/geoid/

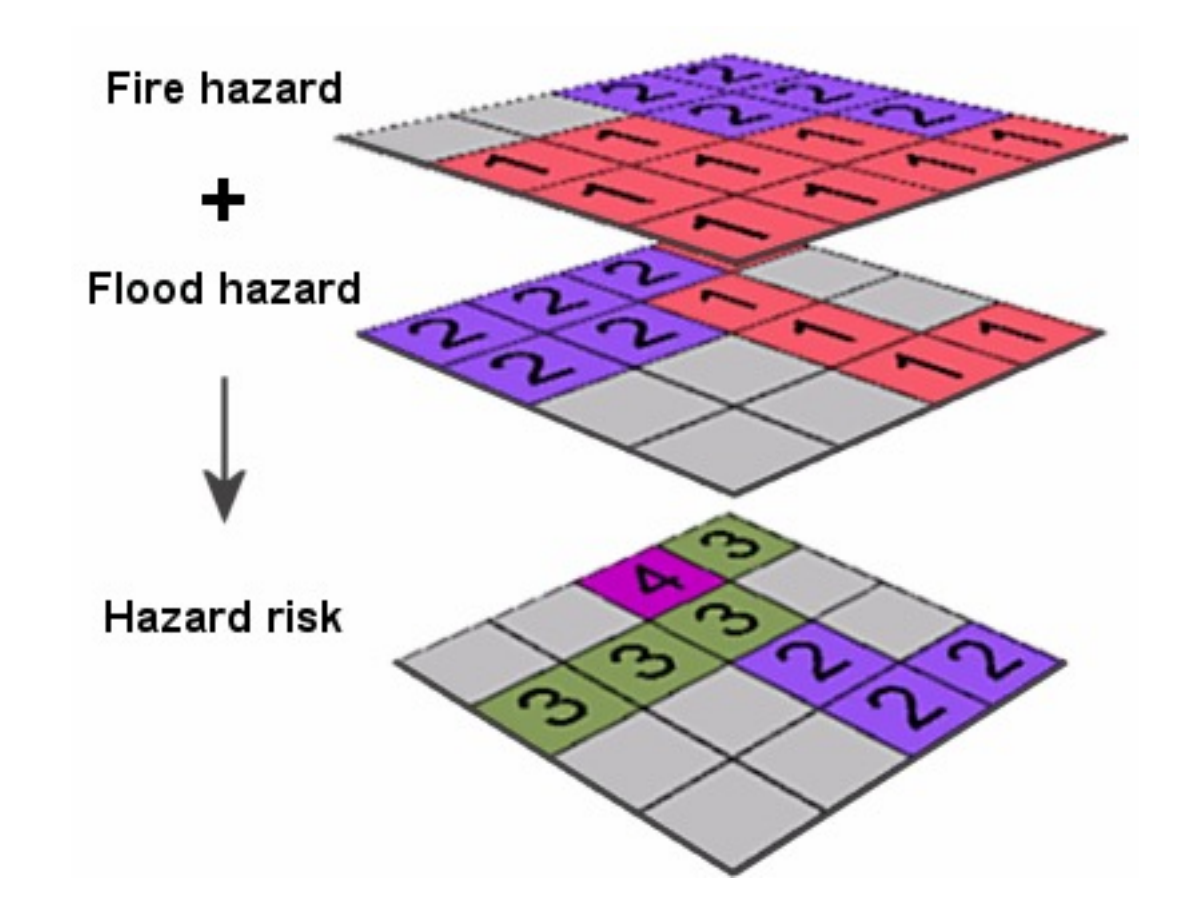

http://www.geography.hunter.cuny.edu/~jochen/GTECH361/lectures/lecture11/concepts/Working%20with%20NoData.htm

#### **Geographic Inquiry Process**

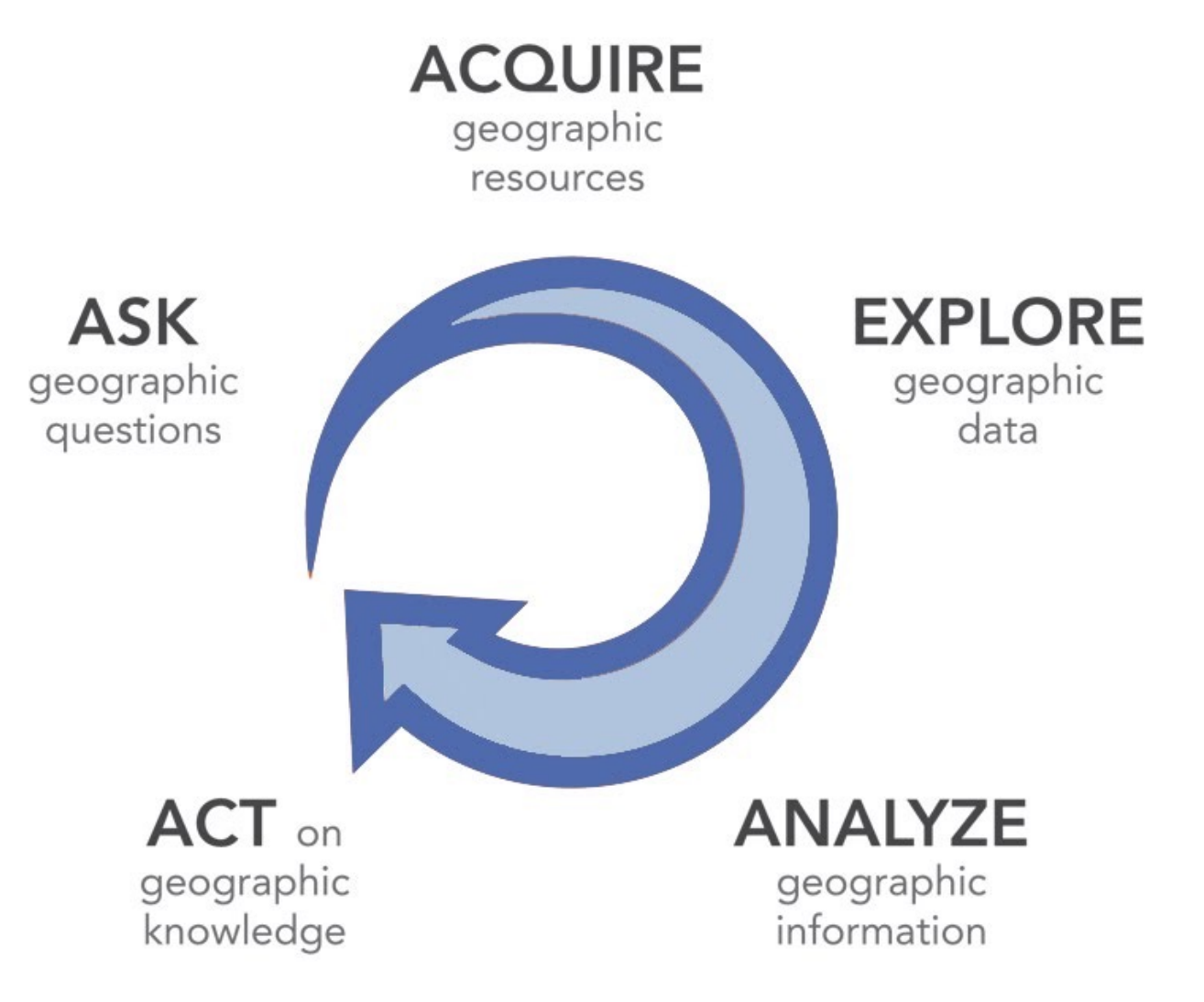

From: http://www.esri.com/Industries/k-12/education/~/media/Files/Pdfs/industries/k-12/pdfs/geoginquiry.pdf

# How does it all work together?

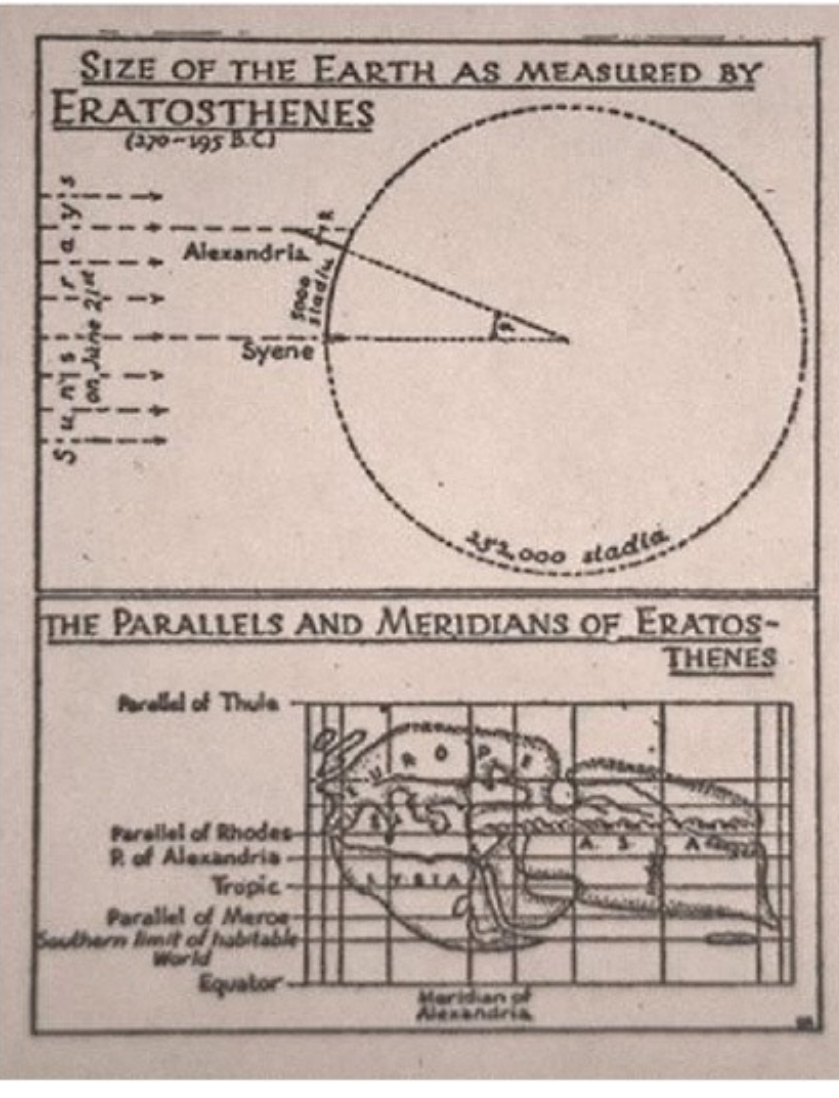

[https://www.nap.edu/catalog/11019/learning-to-think](https://www.nap.edu/catalog/11019/learning-to-think-spatially-gis-as-a-support-system-in)spatially-gis-as-a-support-system-in

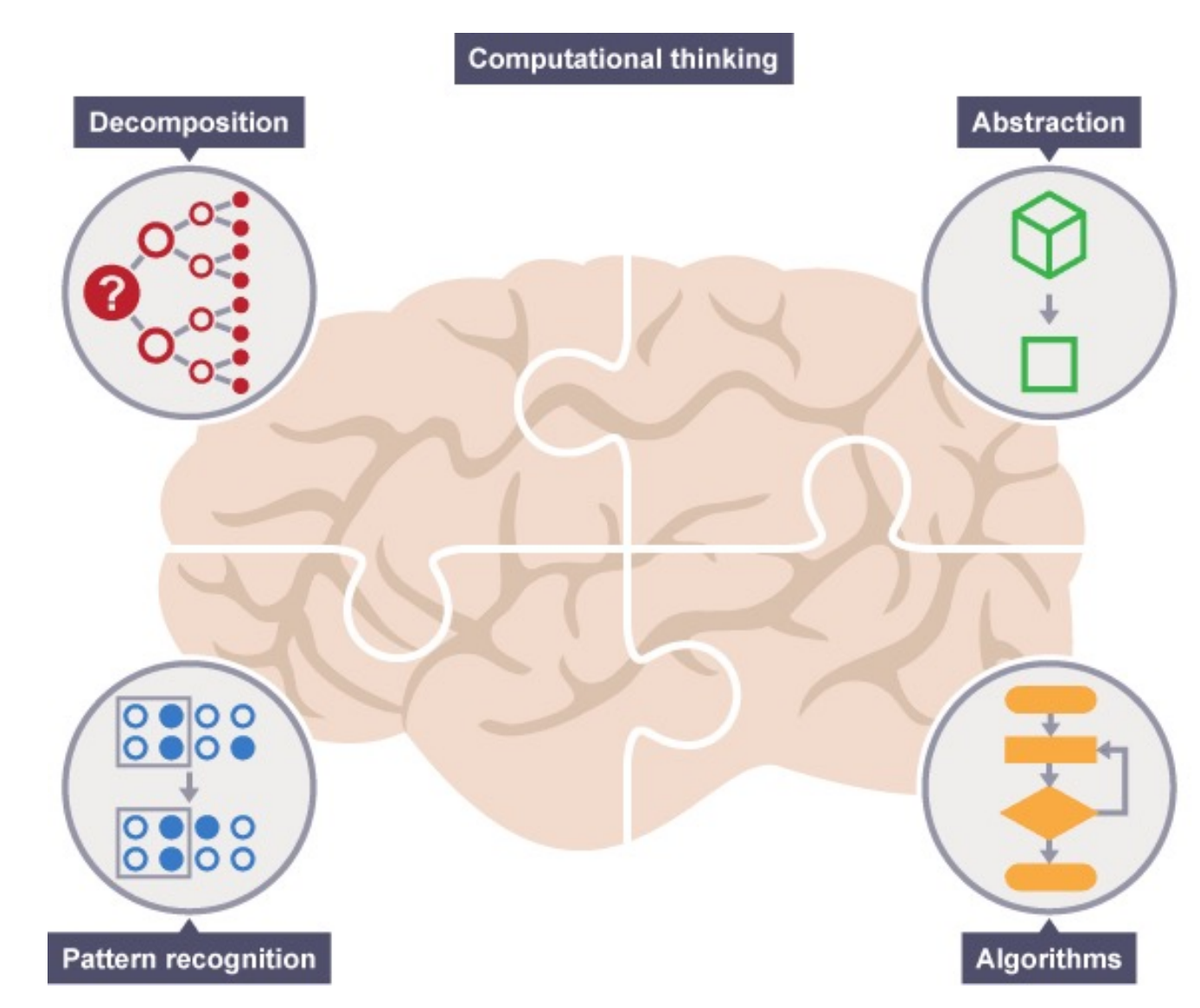

# The Here and Now

- Lab this week: work week!
	- Yes, you probably have stuff to work on!
	- If you don't, congrats!
- TA office hours will run as usual next week (with extra bonus appearances by the UG TAs)
	- As mentioned, I will be at AGU starting Sunday but available via email and with laptop for troubleshooting.

# Some Important Links

- SRTI (Course Evaluations)
	- Very important for my knowledge/future course revisions/job.
	- Online only!
	- Due Dec 20th, 11pm: tx.ag/GISEval
- Want more GIS access?
	- Our campus site license offers many trainings, web courses, and so forth free for students!
	- I can make you an account if you sign up here: tx.ag/LearnGIS

# The Final

• 'Take home' format (we **do not** sit for the final)

- Will be available starting 5pm, Thursday, Dec. 13<sup>th</sup> (after presentations)
- Does not require GIS software\* (all concept based).
	- As discussed in the past, one of the questions is "How did you archive your data and share it with relevant stakeholders" – so if you haven't done that, you might need GIS…

# The Final II

• Due at the end of finals (Thursday, December 20<sup>th</sup>), 5pm.

• Format will be short response.

• Available/turned in on Moodle

# So, what else should you know?

• We did not cover the entirety of the GIS landscape in this course

– Shocking

• In fact, there is other software out there you might be interested in…

# Open Source GIS

• Because it only feels like ESRI controls the world.

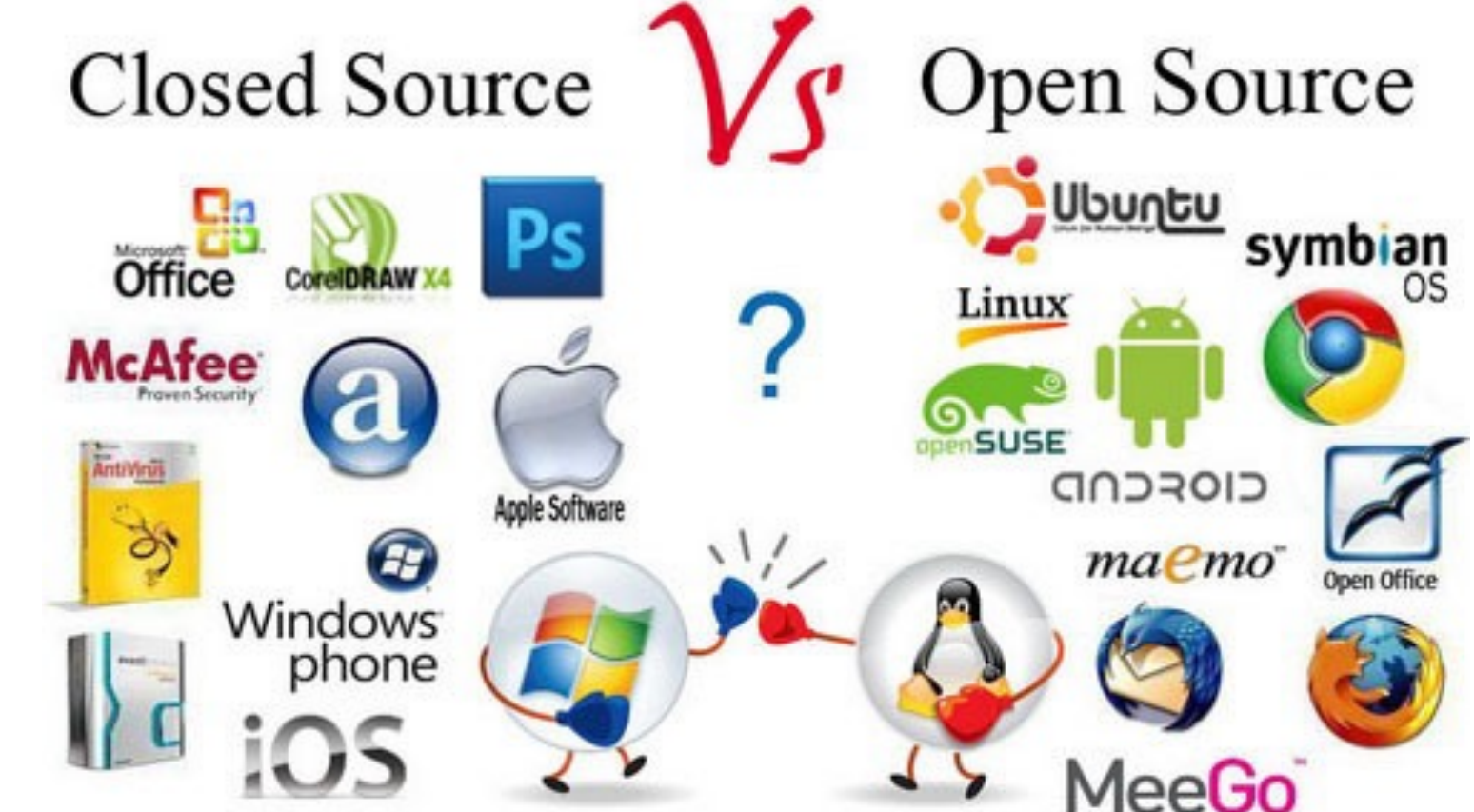

# Open Source vs. Closed Source

- Open Source:
	- Source code is available;
	- Allows study, change, distribution of software;
	- Encourages collaborative development
- Closed Source:
	- (or, Proprietary)
	- Restrictions on use, analysis, modification, or distribution.
	- Can also refer to file formats, workflows, etc.

# The Monolith

• ESRI products (ArcMap et al.) are often criticized for their proprietary nature.

- The closed source means that:
	- Licenses may restrict what you can do with your program;
	- You might not know what your processes are actually doing.

# Sure, ESRI is a Big Deal…

- With ~45% of the GIS market share, ESRI products are everywhere, but:
	- You might not always be able to use ESRI products;
	- You might not always have the budget for ESRI products;
	- You might not WANT to use them!

## This Course is not Principles of ArcMap!

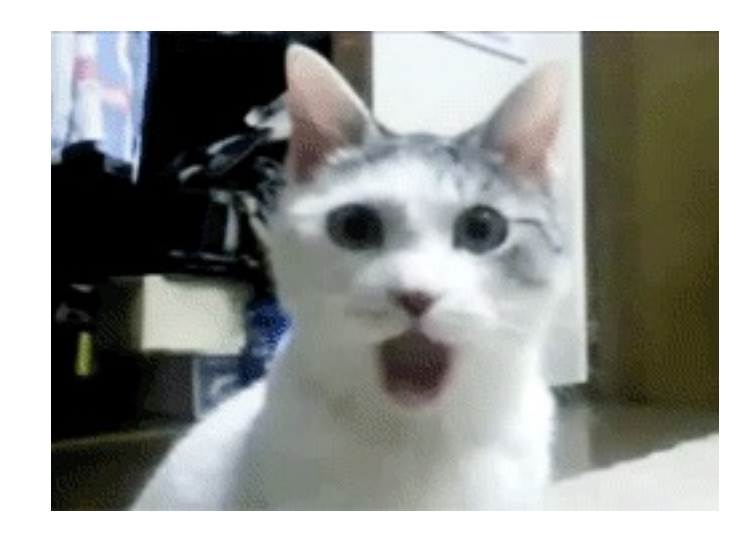

## Open Source Knowledge for Your GIS Future

• You are more marketable and employable if you can at least demonstrate knowledge of other software packages.

• Your GIS skills will grow if you can abstract your problem solving!

# What's Different?

- Interface
- File formats (sometimes)
- Capabilities
- Operating System Support
- How things are Calculated (sometimes)

# What's the Same?

- Fundamentals of GIS
- Geographic Questioning
- Cartographic Technique (but not capability)
- Spatial-ness

# Example: GRASS GIS

#### Developed by the **Army Corps of Engineers**

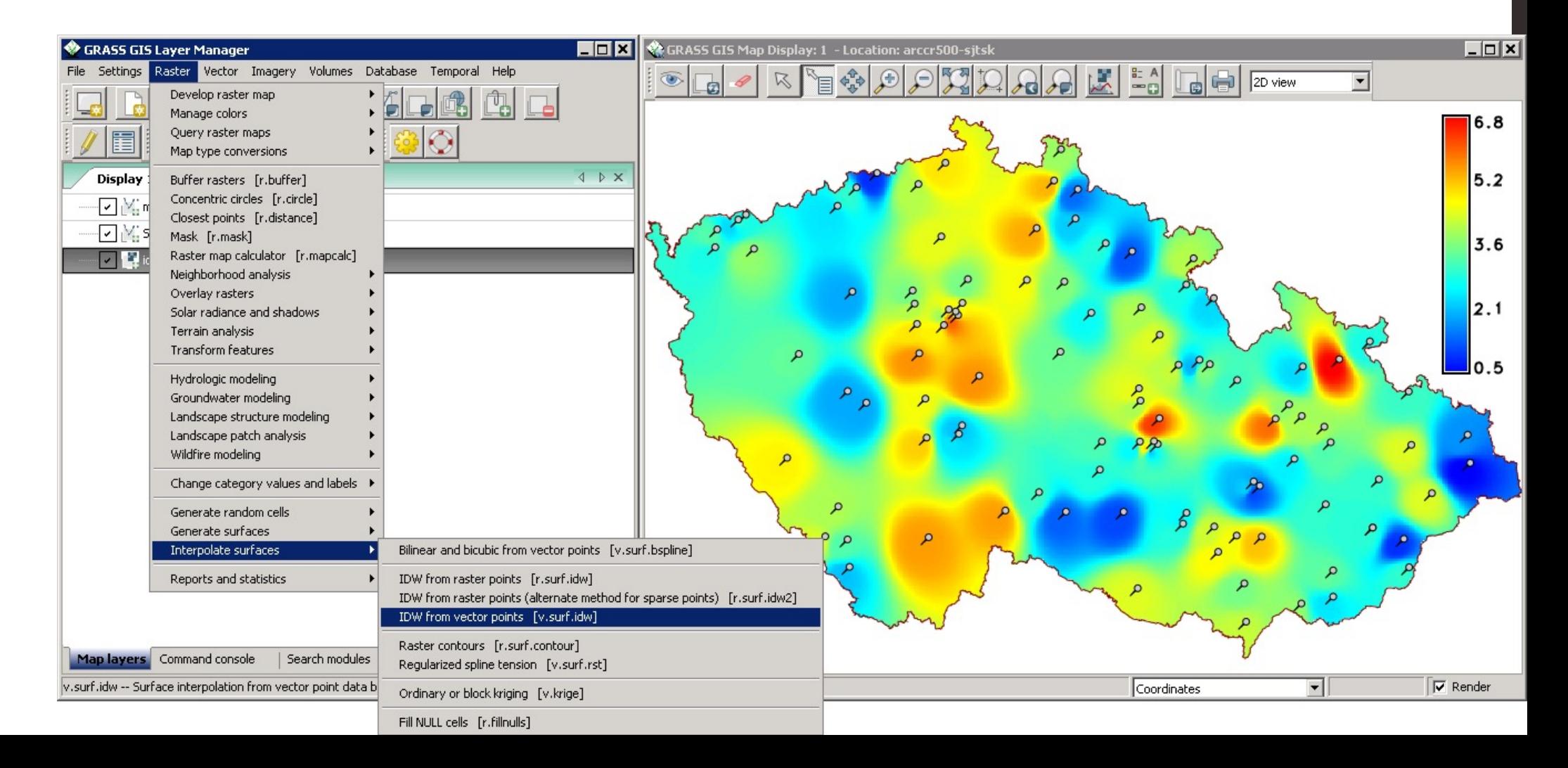

# Example: QGIS

#### Previously Quantum GIS, a product of the Open Source Geospatial Foundation

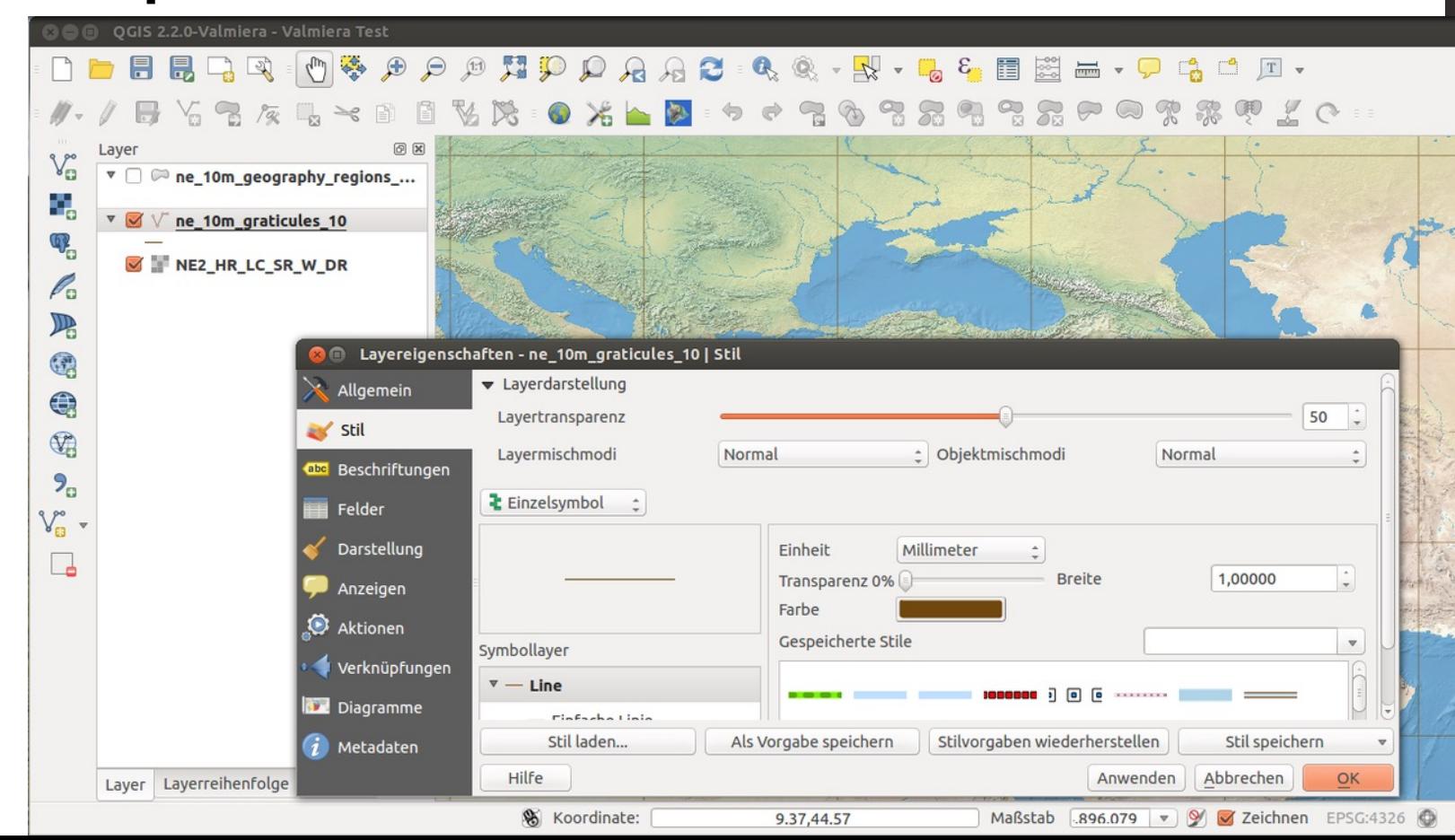

# Example: SAGA

#### Developed at the University of Göttengin.

#### Only needs 10mb!

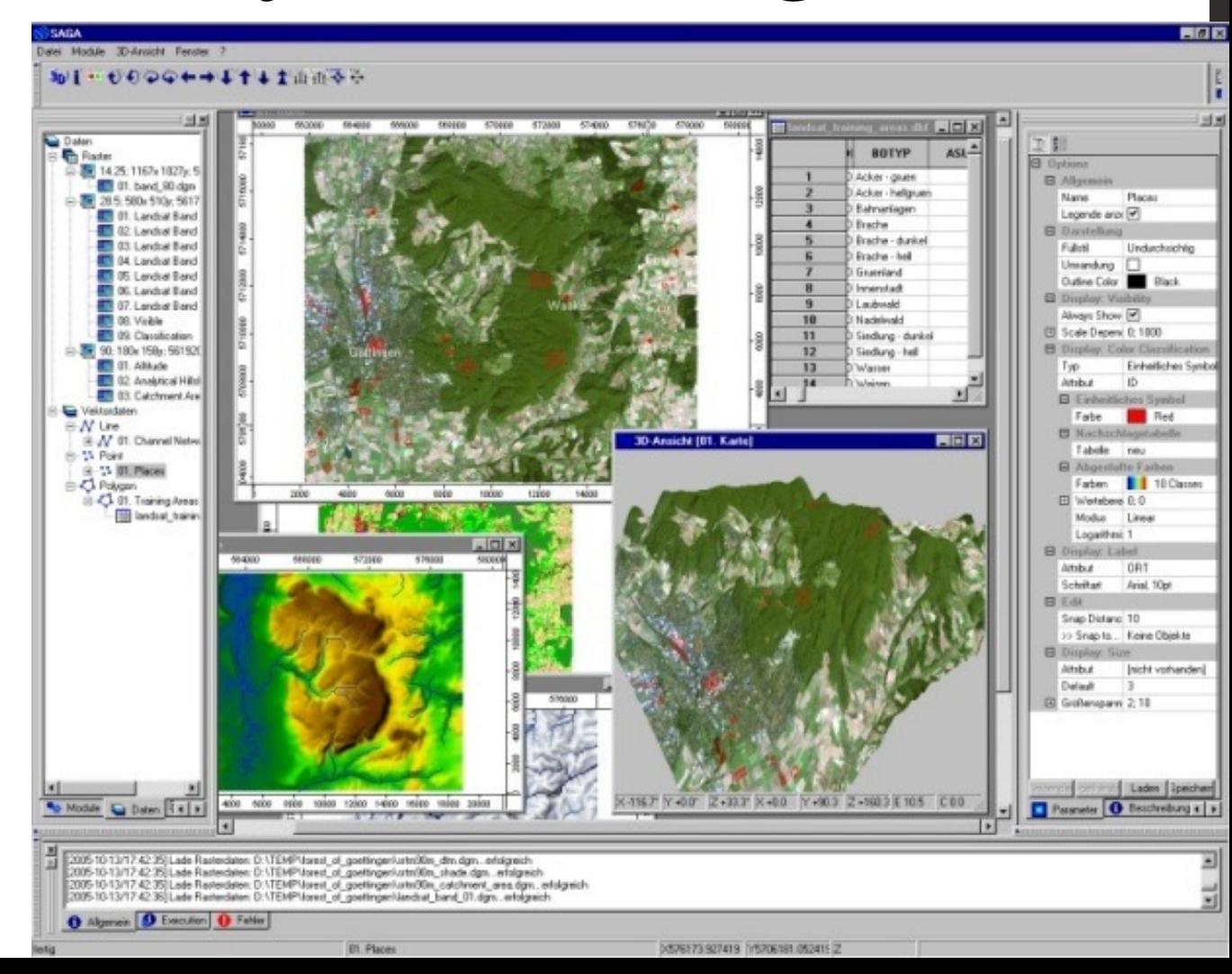

## What other skills might you need?

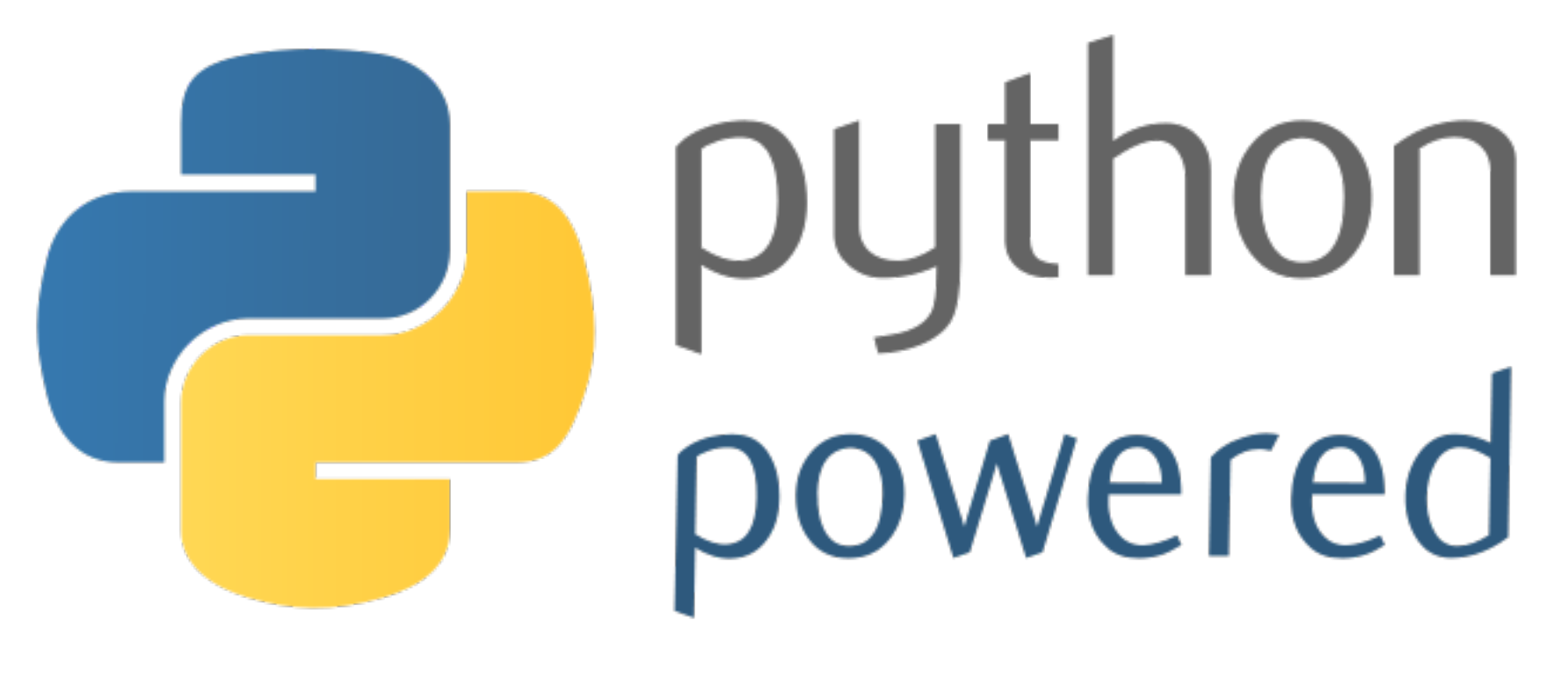

## $print("He11o, world!")$

http://www.pixelstech.net/article/images/Python.png

## Programming is not 'Beyond' You

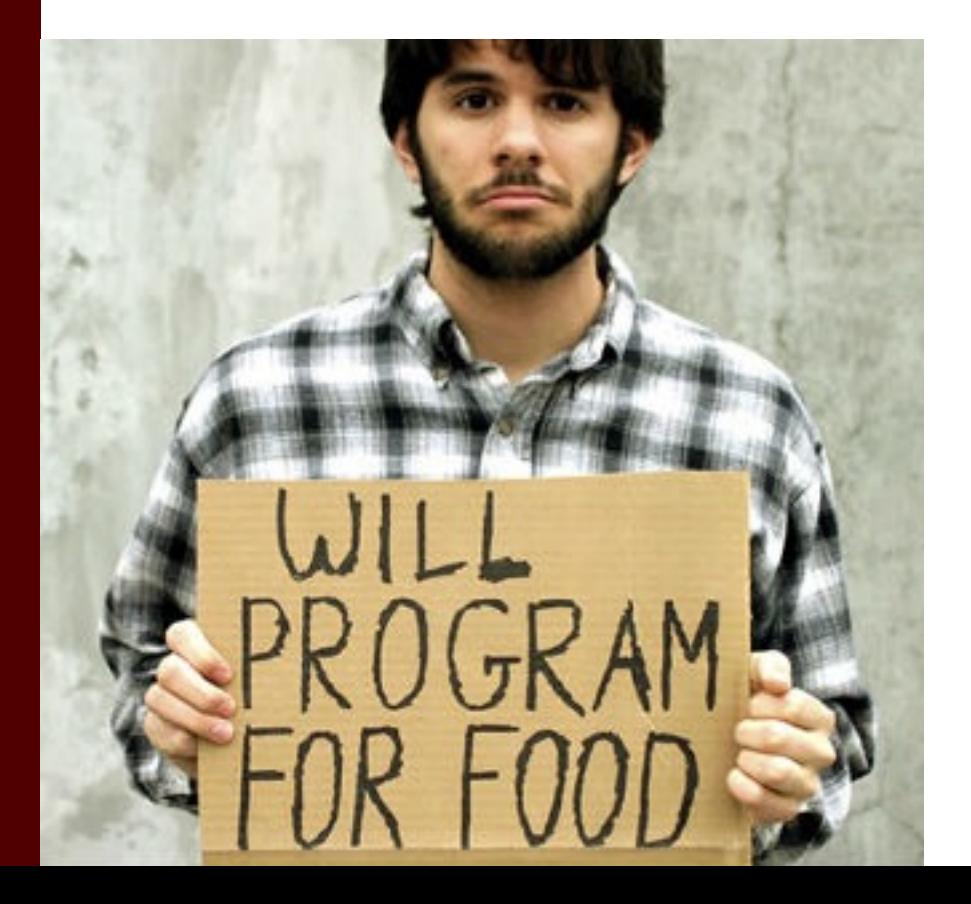

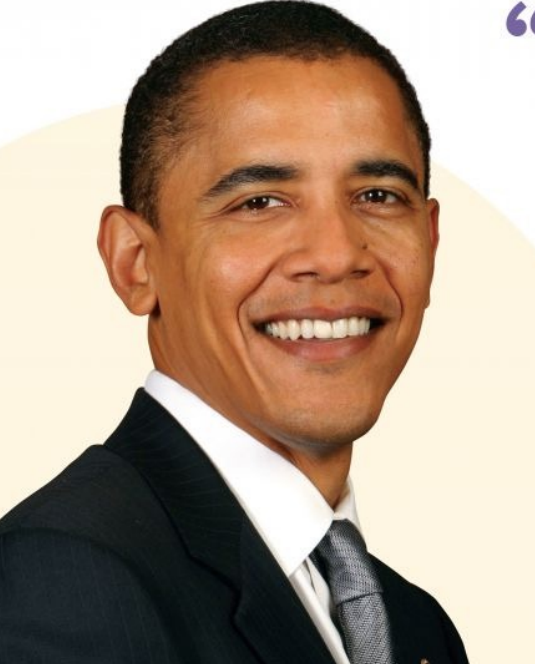

sender, EventArgs e)

etProdukt (bez, artnr), FT

lvProd.Items)

la emsal

foreach (ListViewItem lvi in lvProd.Items)

m FProdukte:AddForm(f);

lvi. Checked = check;

#### "Don't just play on your phone, program it."

private void btnEinzeln

foreach (ListViewI

if (lvi.Checked)

**ROT.E** 

m aryChild  $III.$ Show

- President Barack Obama

## Not Like This

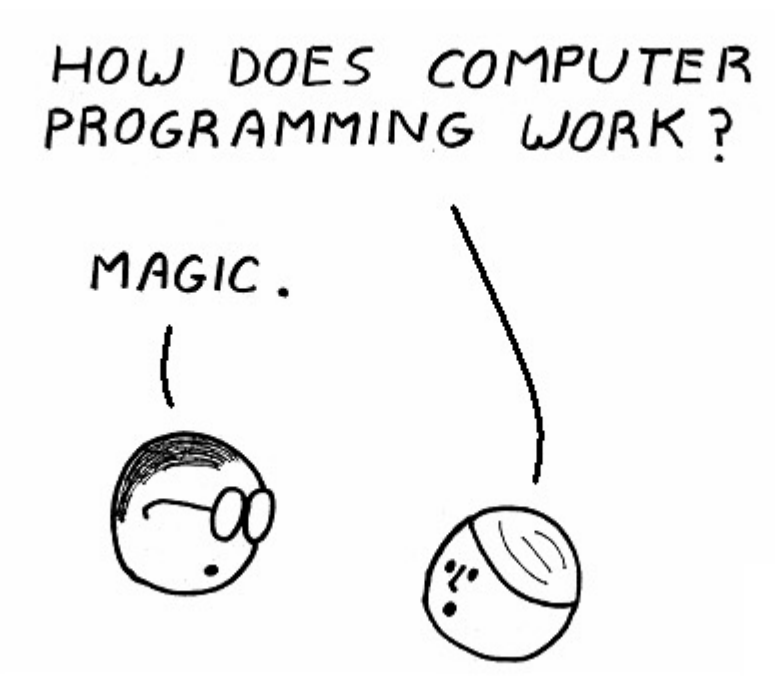

https://raw.github.com/tcyrus/python/master/en/assets/intro.png

# So About This Python, Anyway

- Python is a:
	- High-level
	- General-purpose
	- Interpreted
	- Dynamic
- Programming Language

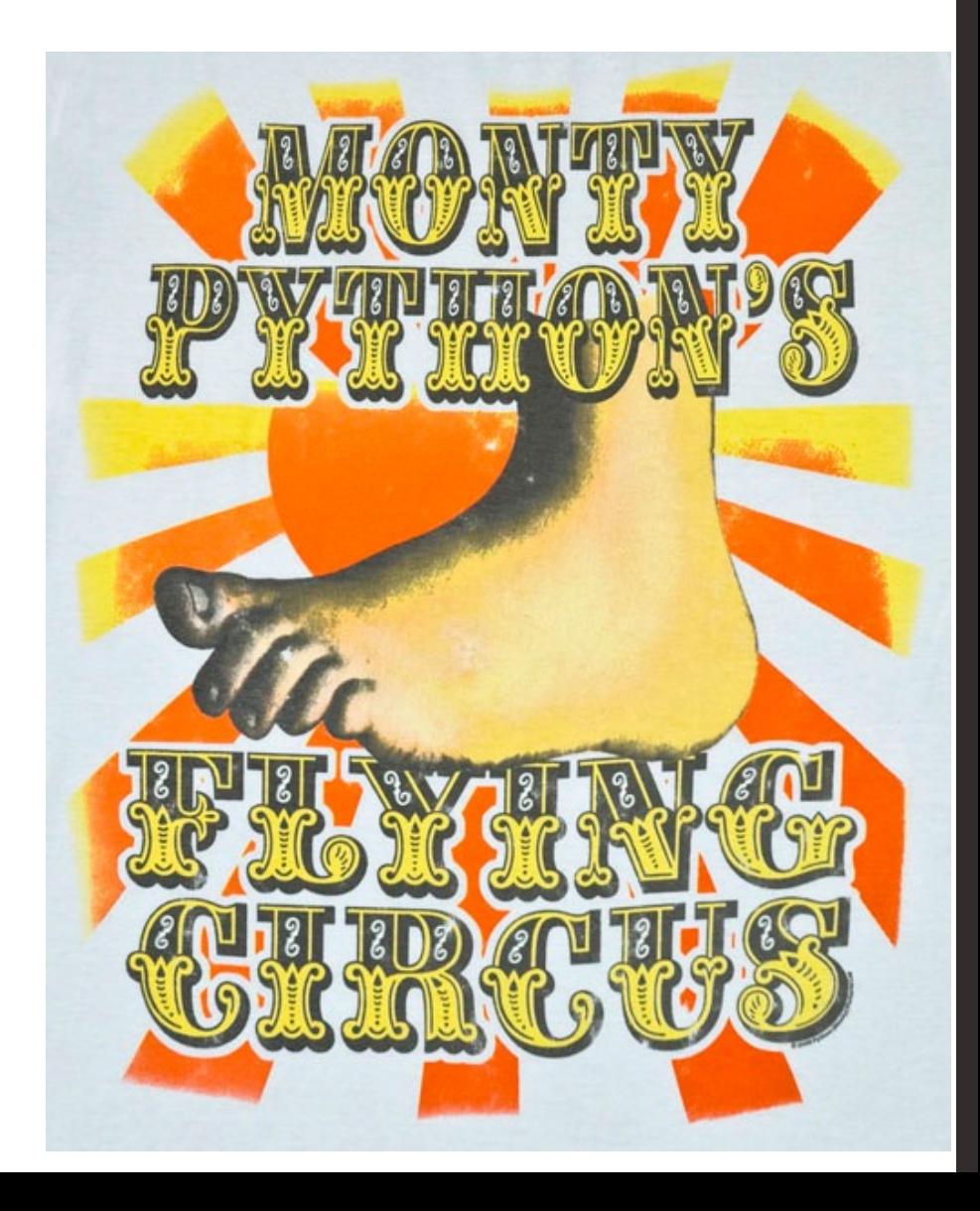

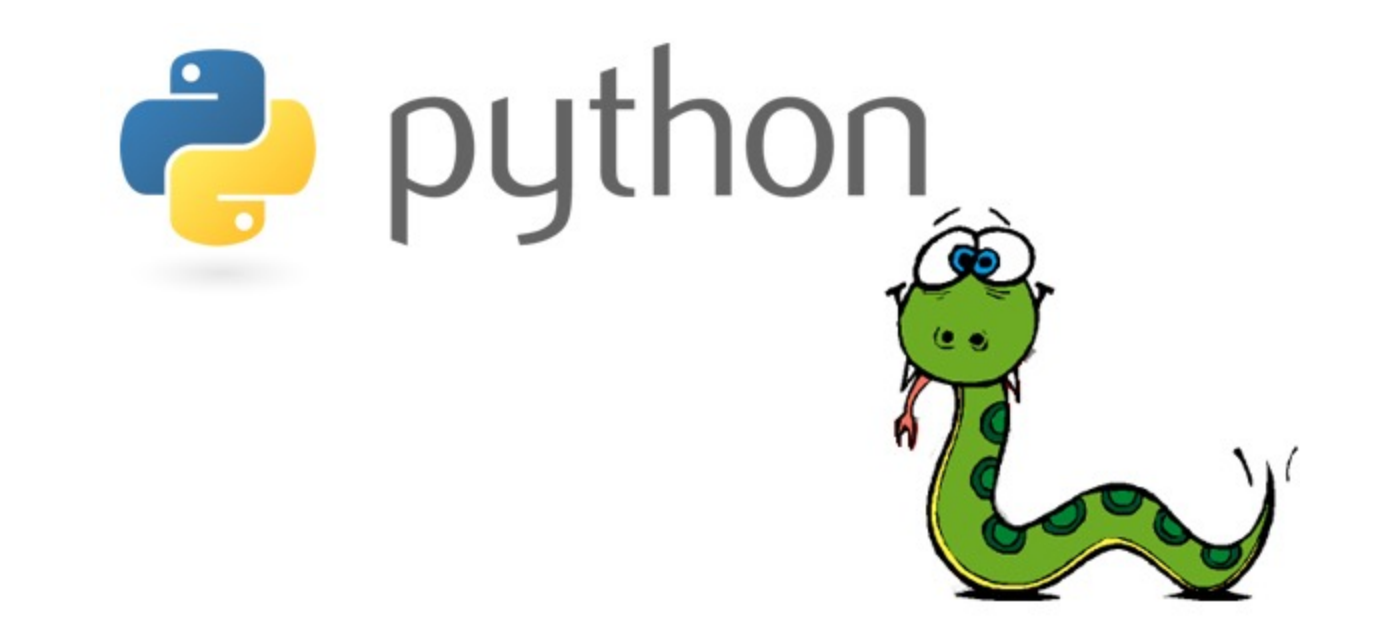

### [http://www.learnpython.org/en/Welc](http://www.learnpython.org/en/Welcome) ome

# What might you do?

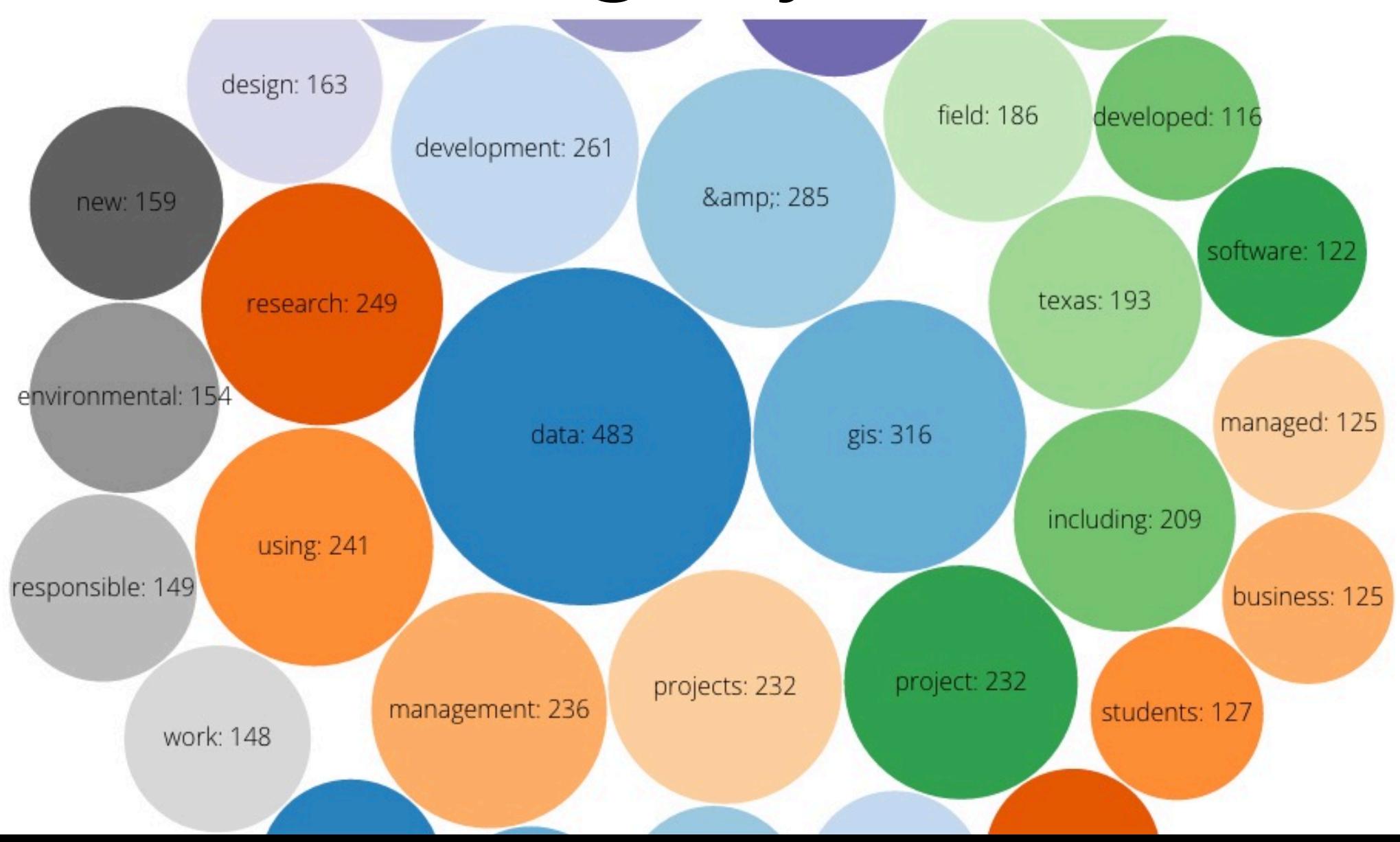

# Soft Skills vs. Hard Skills

- Hard working
- Good communication
- Team player
- "Ability to comprehend, analyze, and interpret documents."
- Ability to analyze data in R
- Cartographic capabilities in ArcMap
- SQL database management experience

# Degree Requirements

• "Bachelor's degree from an accredited college or university with major work in physical or natural science, geography, engineering, planning, computer science or a related field."

• AKA 'Have skills will hire'

## Thoughts from the Energy Domain I

GIS Data Creation & Editing [Rank the importance of the following GIS skills for a new GIS professional in your group/division]

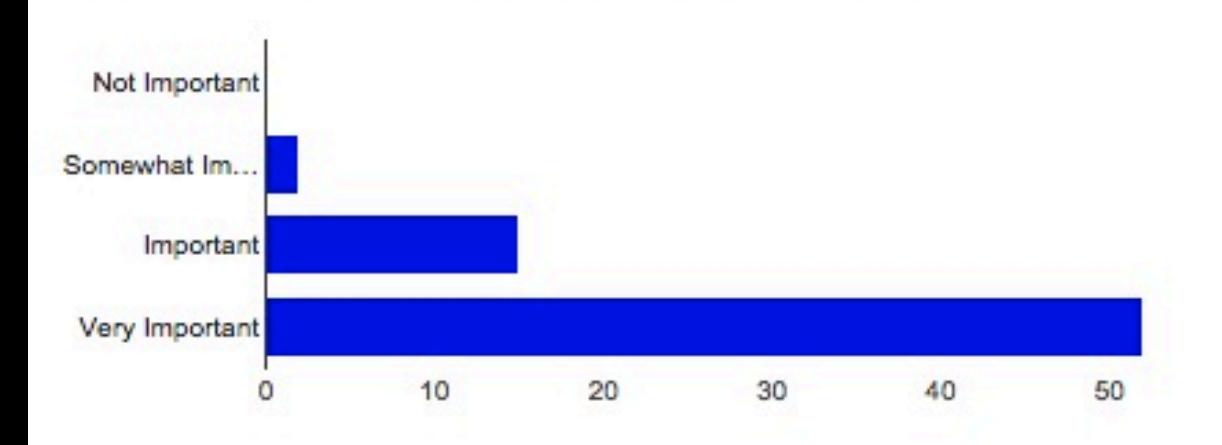

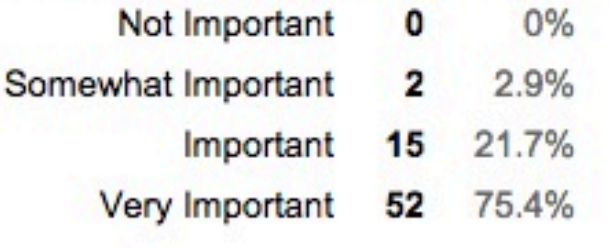

GIS Data Management [Rank the importance of the following GIS skills for a new GIS professional in your group/division]

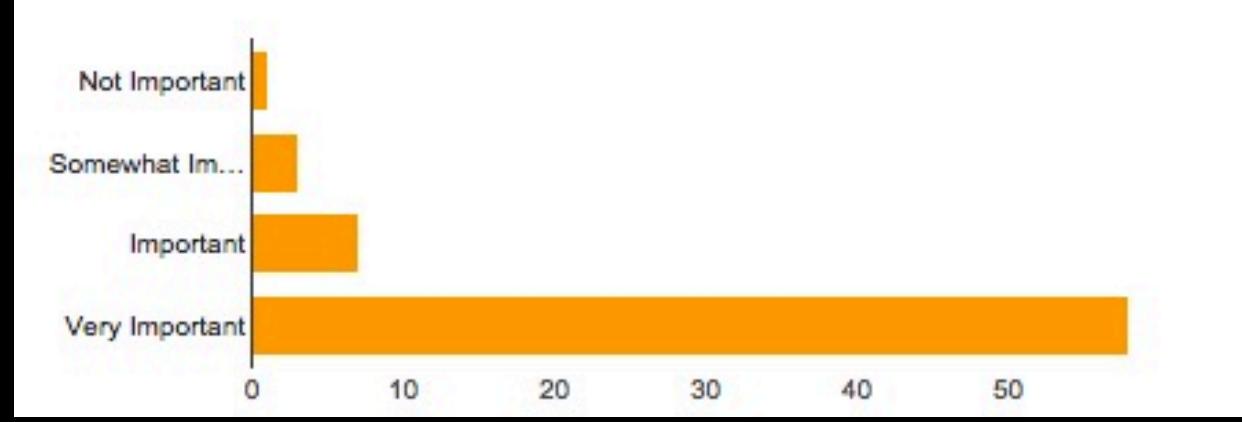

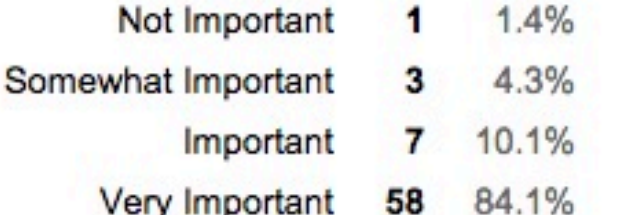

IJΟ

## Thoughts from Natural Resources I

• "Most, if not all, wildlife projects benefit from the use of GIS-based tools. Many depend on GIS-based analysis. If you want a wildlife job you need to understand GIS."

• 25 years experience in Wildlife Biology

# Thoughts from the Energy Domain II

• Q: What would you consider the biggest deficiency when students join your group/division as new hires?

• "Lack of critical thinking skills. Asking "How do I do this" rather than finding the answers themselves from help files or the web."

## Thoughts from Natural Resources II

• "Learn how to code and learn how databases are structured + how to work with them. Knowledge of Python, Javascript, C++ is now a base-level job requirement for many GIS and related jobs, and, to be honest, makes many GIS tasks much easier."

• 18 years experience in Geology

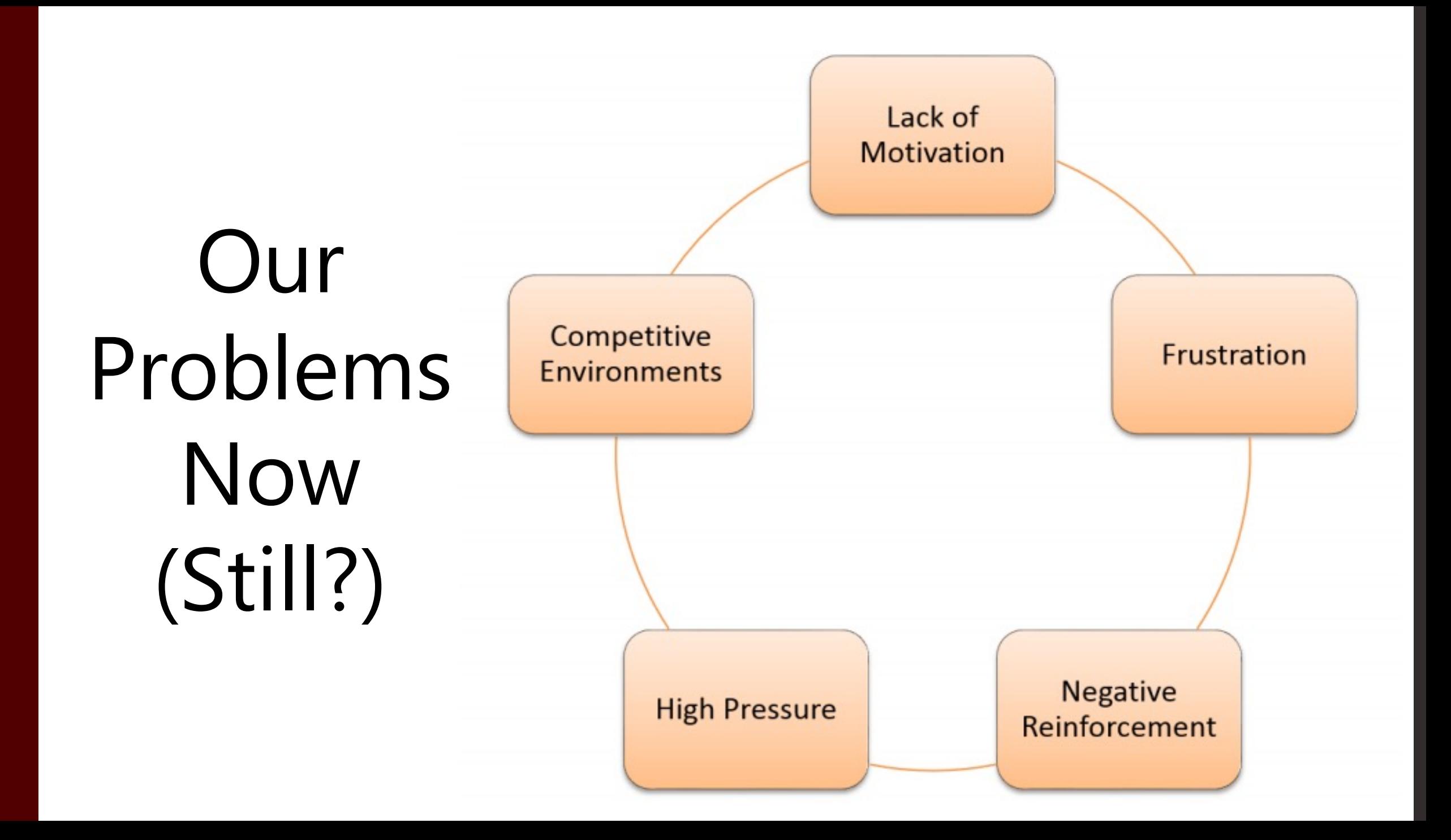

## Fin

• See you in lab!

#### • Have a wonderful poster conference!